# **MONITOUCH**

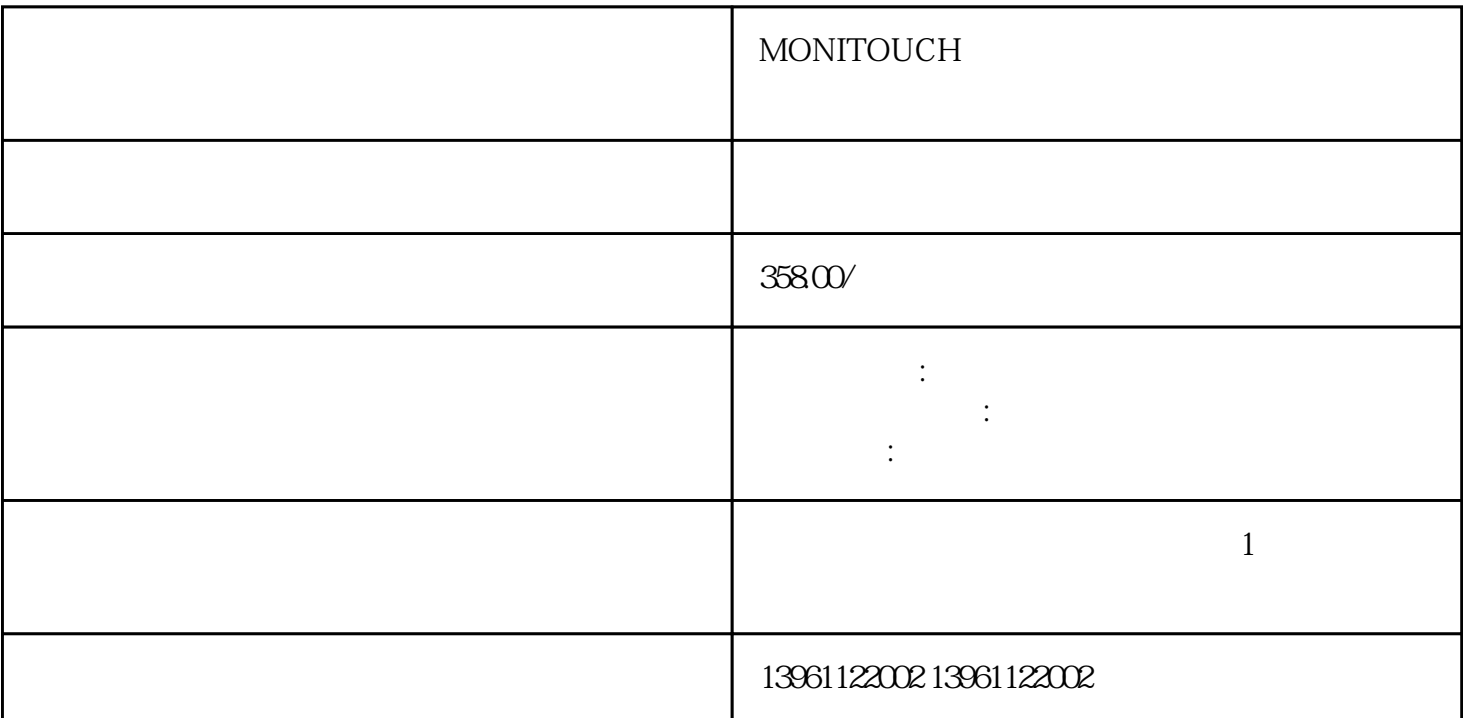

 $1.$   $\begin{bmatrix} 1 \\ 1 \end{bmatrix}$  ,  $\begin{bmatrix} 1 \\ 1 \end{bmatrix}$  ,  $\begin{bmatrix} 1 \\ 1 \end{bmatrix}$  ,  $\begin{bmatrix} 1 \\ 1 \end{bmatrix}$  ,  $\begin{bmatrix} 1 \\ 1 \end{bmatrix}$  ,  $\begin{bmatrix} 1 \\ 1 \end{bmatrix}$  ,  $\begin{bmatrix} 1 \\ 1 \end{bmatrix}$  ,  $\begin{bmatrix} 1 \\ 1 \end{bmatrix}$  ,  $\begin{bmatrix} 1 \\ 1 \end{bmatrix}$  ,  $\begin{bmatrix} 1 \\ 1 \end{bmatrix}$ 

MONITOUCH

MONITOUCH

SIEMENS:TP OP MP XBTFXBTFXBTFXB TFXBTFXBTFXBTFXBTFXBTG21105.XBTGXBTGXBTGXBTGXBTGXBTGXBTGXBTNXBTNXBTN触摸屏维 修,XBTGT21105.7维修、XBTGT2220维修、XBTGT2330维修、XBTGT4320维修、XBTGT4330维修、XBT GT5230 XBTGT5330 XBTGT6330 XBTF011110 XBTFT024110 510 XBTFT032110 XBTFT032310 XBTFT034110 XBTFT034510 XBTFT034610 XBTN200<br>PL LT GLC FP EVIEW/WEINVIEW:MT500 MT600 LT GLC FP EVIEW/WEINVIEW:MT500 MT600 MT5000 HITECH:PWS1711 1760 3260 3760 6000 FUJI:UG20 UG30 MISTUBISHI:F900GOT A900GOT G

#### T1000 UNIOP :

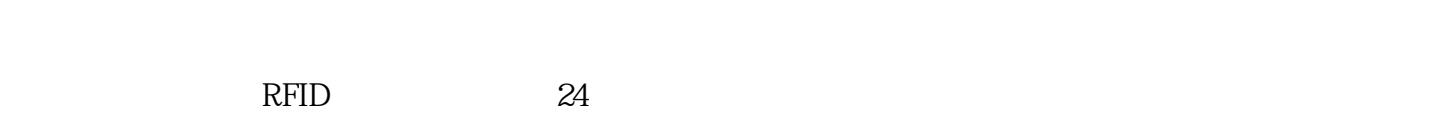

### MONITOUCH

 $1$  $2$  $4$  $5$  $6$ 

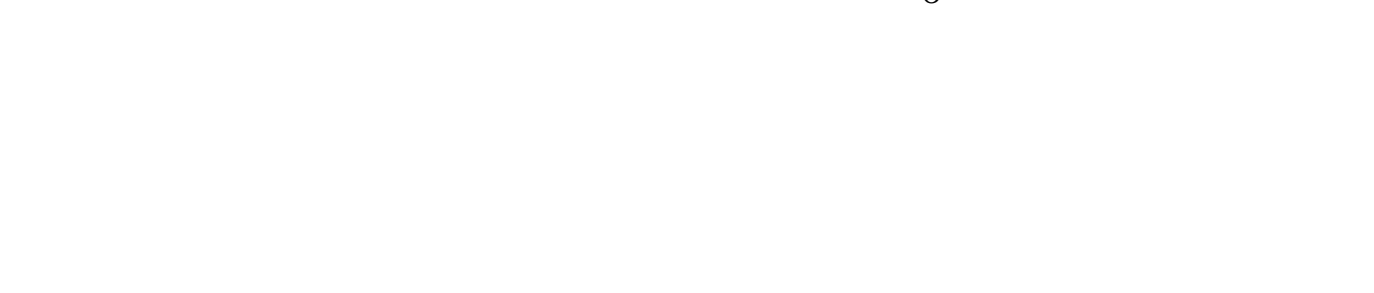

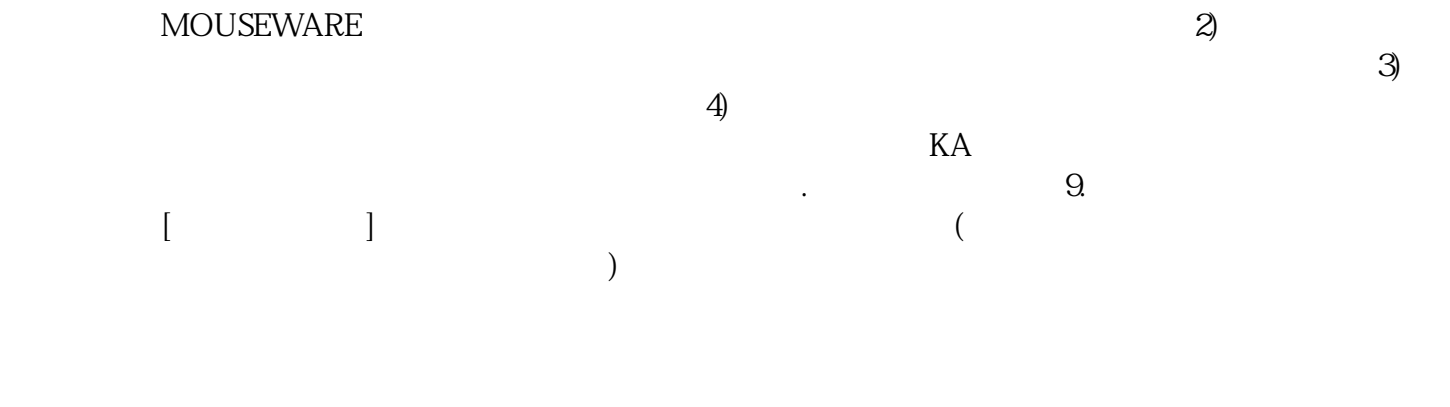

 $\Box$ DNC  $\Box$  MDC  $\Box$  $MES$ 

## MONITOUCH

 $1$  and  $2$ 

 总体流程包括:设计软件的功能和实现的法和方法,软件的整体结构设计和模块设计,编程与调试,程  $\Gamma$  , and the result of the result of the result of the result of the result of the result of the result of the result of the result of the result of the result of the result of the result of the result of the result of

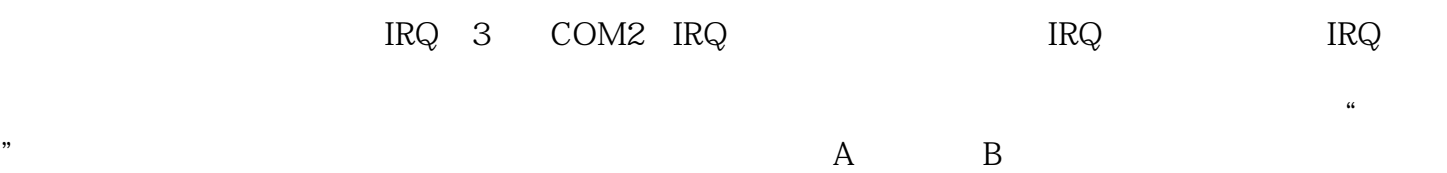

 $\mu$  , and  $\mu$  , and  $\mu$  , and  $\mu$  is the control expected of  $\mu$  .

## chumopqahgys